Digital & Technical Services Directorate

IT Service Desk Email: [IT@bucks.ac.uk](mailto:IT@bucks.ac.uk) Phone: 01494-605000

٦

## Digital Services Quick Start Guide

BUCKINGHAMSHIRE

NEW UNIVERSITY

EST. 1891

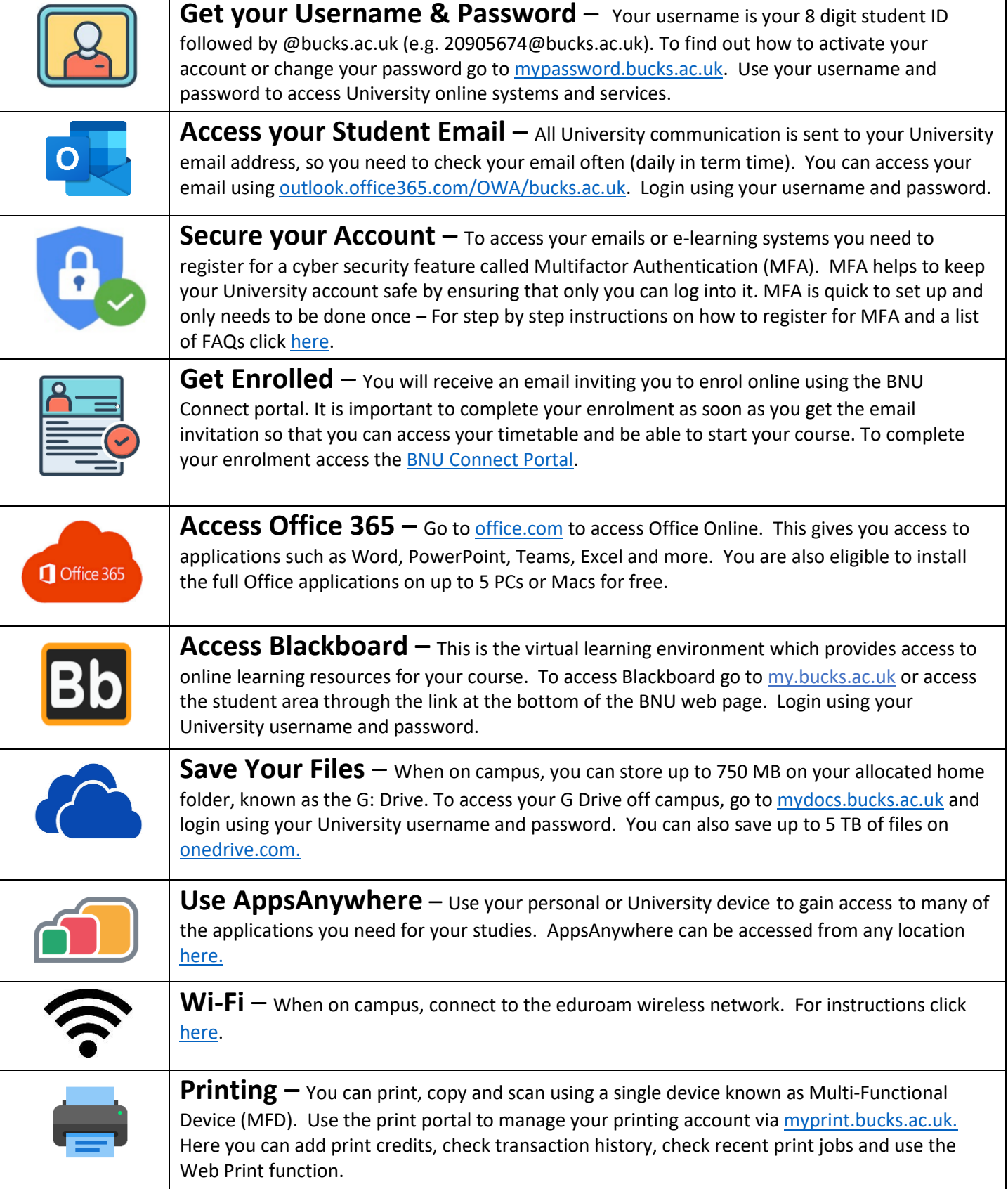